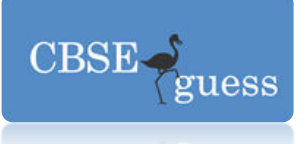

#### RYAN INTERNATIONAL SCHOOL,FARIDABAD  $2014-15$  (SET – A)

Subject : *Multimedia And Web Technology* Class : *XII* 

Time allowed : *3 hours* Maximum Marks : *70* 

### **Note :**

- *Please check that this question paper contains 7 questions.*
- *Answer the questions after carefully reading the text.*
- *Please write down the serial number of the question before attempting it*.

### **Q1. Study the following data and answer the questions given below:**

### **Customer.mdb**

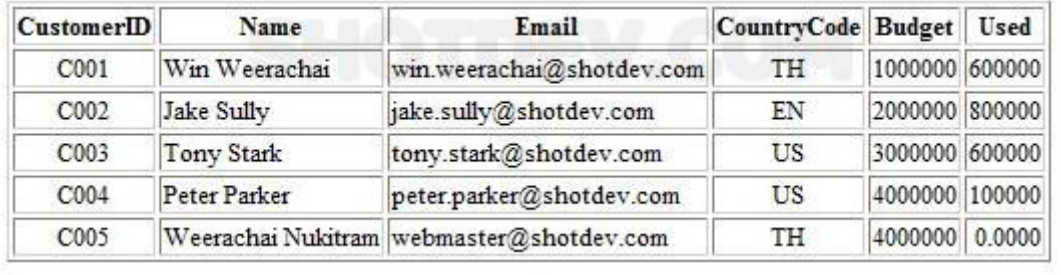

1. Name the view in which the table is shown.  $1/2$ 2. Create a table UN.mdb of cardinality 4 and degree 3 having one to many relationship and suggest the names of any two mandatory fields to be included in the new table. 1+ 1/2 3. Identify any one data item from the table UN.mdb 1/2 4. Name the foreign key for the table product. 5. Can this view be used to add a new field to the above table?  $1/2$ 6. Suggest the data types that should be used for each of the fields in the **Customer.mdb**1 b) Name the movie file format i. The file format is supported by all the computer running Windows, and by all the popular web browsers. It originally created by Microsoft Windows. ii. Developed by Macromedia. c) What is / are the disadvantage(s) of using *most* VR systems? **1**  1. the simulators are of higher cost than their *real* counterparts. 2. addiction 3. temperary nausea, dizziness 4. difficult to use d) Explain in reference of database " inconsistency can be avoided". e)Referential integrity is a built-in set of rules Access uses to make sure that the \_\_\_\_\_\_\_\_\_\_\_\_\_ is valid. Referential integrity can also prevent accidental \_\_\_\_\_\_\_\_\_\_\_\_\_ or \_\_\_\_\_\_\_\_\_\_\_\_\_\_ of data. 2 f) Differentiate between a record and a field. 1 **Q2. Question below are based on Macromedia Flash.**  a) Study the figure given below and identify the areas encircled. 2

[www.cbseguess.com](http://www.cbseguess.com/)

[www.icseguess.com](http://www.icseguess.com/) | [www.ignouguess.com](http://www.ignouguess.com/) [| www.indiaguess.com](www.indiaguess.com) | [www.magicsense.com](http://www.magicsense.com/) [| www.niosguess.com](www.niosguess.com) |<www.iitguess.com> | <www.aipmtguess.com>

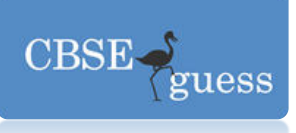

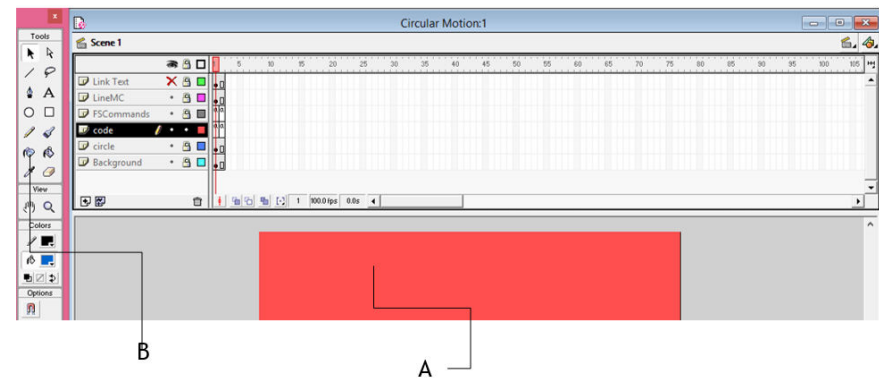

i. What is the usage of the area labeled as A and B in the above figure ?

ii. Given the above settings, Which layer will be shown on the top in the final movie. b)Name two methods in which it can be distributed for viewing, also write the difference between these two methods. 2

c) Differentiate between a guide layer and a mask layer. 1

d)Define the term stage. 1

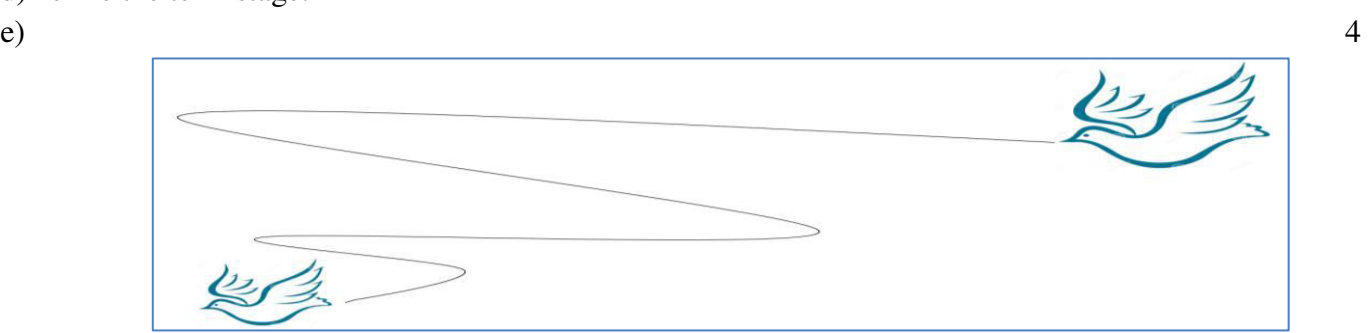

- The image on the left hand side shows the position and size of the image for frame1.
- The image on the right hand side shows the position and size of the image for frame 40.

Write the procedure and property settings for animating the above scenario.

#### **Q3. Answer the following questions based on HTML:**

- a) Name the different type of INPUT Tag and attributes.. 2
	- i. Used if the form information receiving program or function can upload a file from the user's computer to the Web Server.
	- ii. An invisible text control that allows the user to store values within a web page without being seen by the user.
- b) Write the HTML code to generate a Web Page in the format given below : 8

[www.cbseguess.com](http://www.cbseguess.com/)

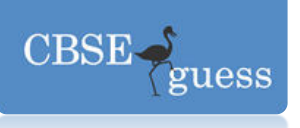

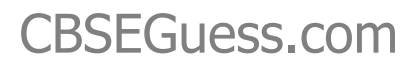

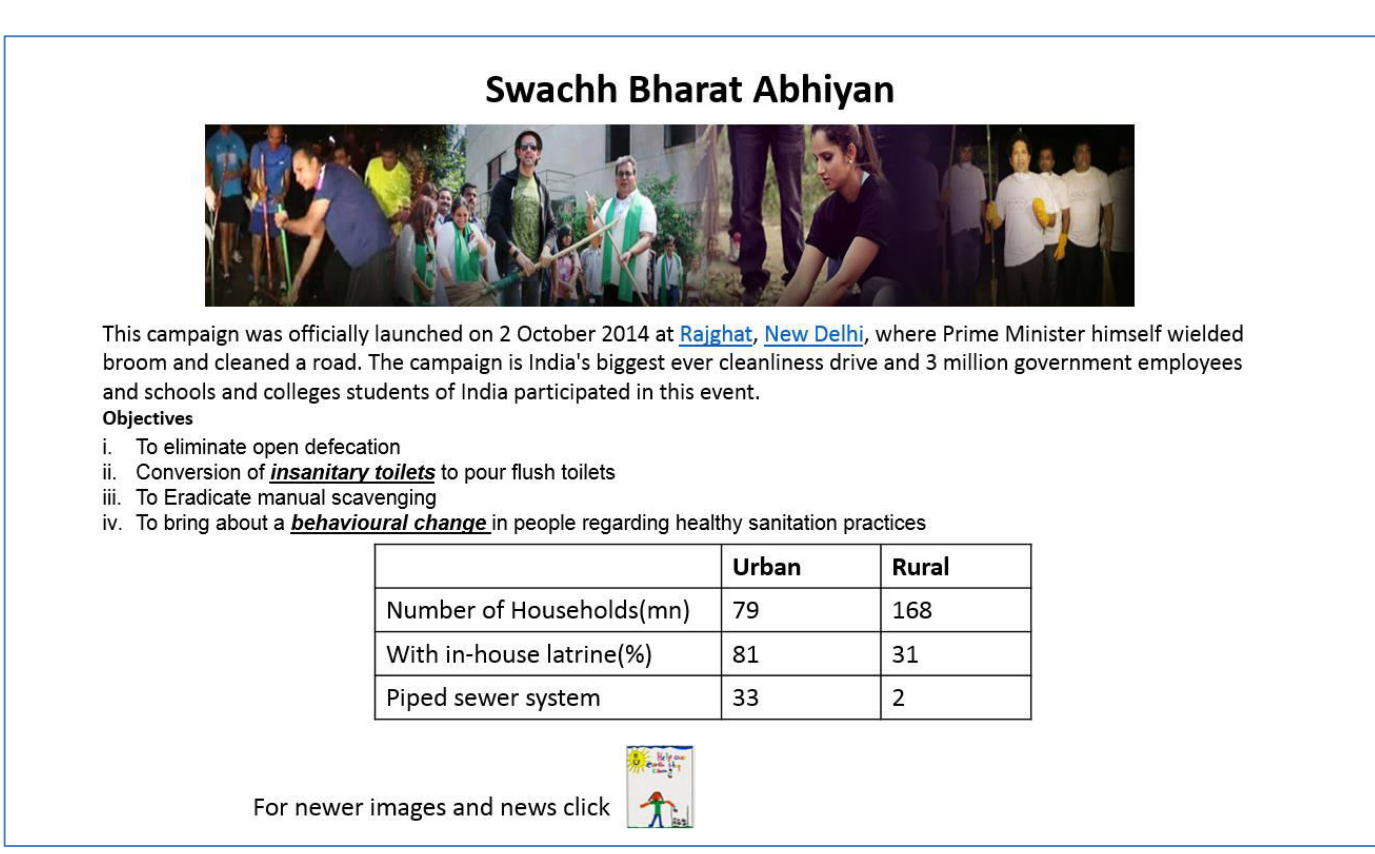

Consider the following while writing the HTML code

#### 1. Title of the page should be "**Swachh Bharat**"

- 2. Link colour should be "Red", visited link colour should be "Maroon".
- 3. Heading of page is "cyan"
- 4. Picture used in the page is the file "celeb.jpg"
- 5. Table should have a border of width 1, border of table should be "blue".
- 6. Background of first row is "yellow" and of second and third row is "violet"
- 7. Pages linked to :
- *insanitary toilets*as "IT.html"
- *behavioural change* as "BC.html"
- 8. Bottom message is of size 2 and image used is *[gallery](https://www.google.co.in/search?biw=1366&bih=657&q=gallery&spell=1&sa=X&ei=eBKqVJK5O5aTuASGyYHYCQ&ved=0CBgQvwUoAA)*.jpg for link to SBA@abc.com

#### **Q4. Answer the following questions based on ASP:**

- a) Which two objects are essential for accessing and reading a text file using ASP? Also write their role using an example.  $\frac{3}{2}$
- b) Name the property or methods and their object or components. 2
	- i. Checks whether a user has permission to access a specified file and returns TRUE or FALSE.
	- ii. Retrieves all of the HTML content strings from the Content Schedule file and write them directly to the Web page as a list with an  $\langle HR \rangle$  tag after each entry.
	- iii. Stop processing the asp file and returns the current result.

[www.cbseguess.com](http://www.cbseguess.com/)

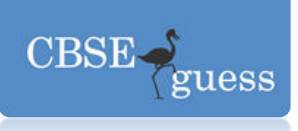

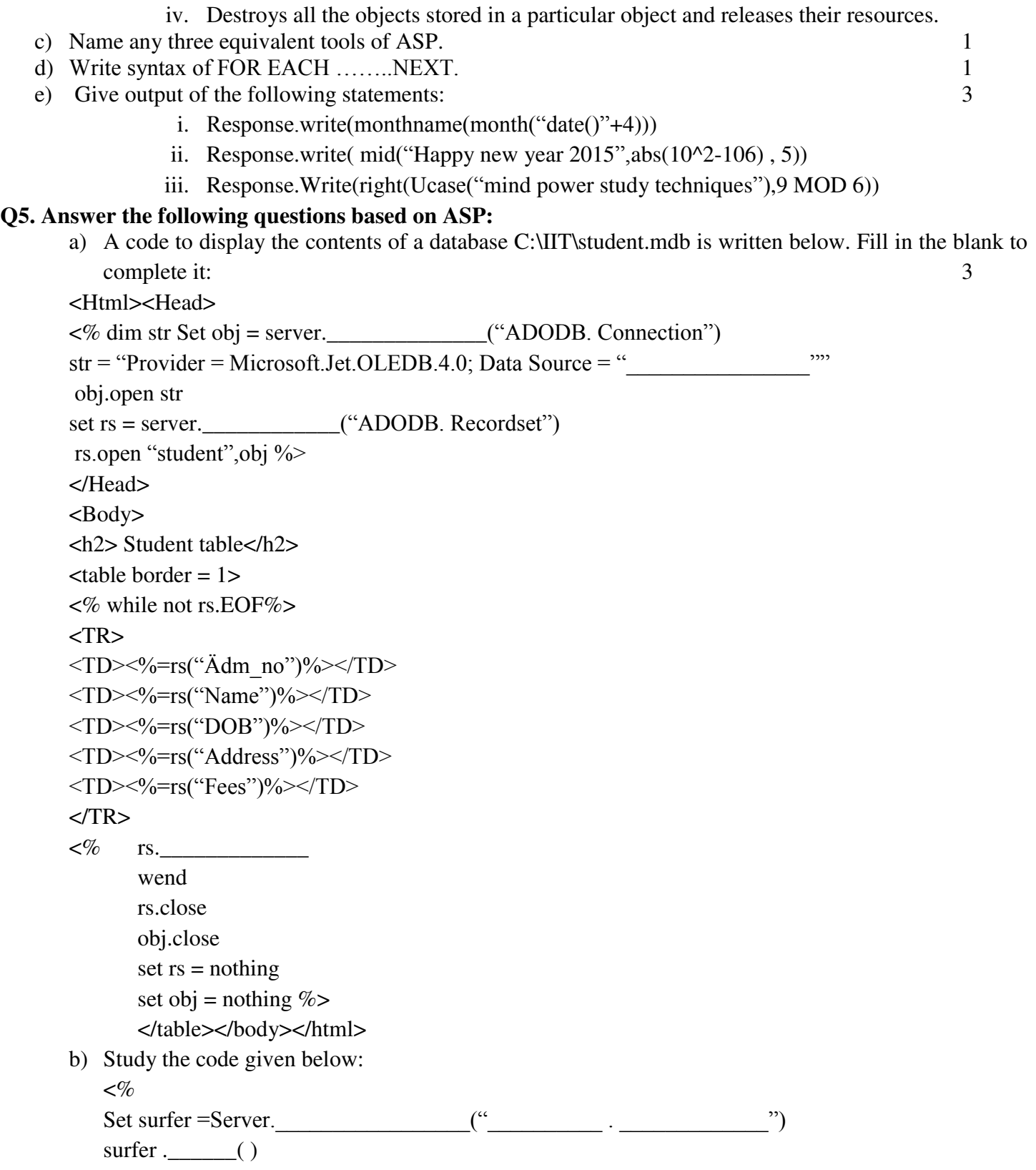

[www.cbseguess.com](http://www.cbseguess.com/)

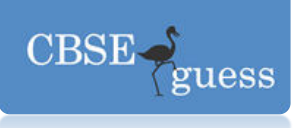

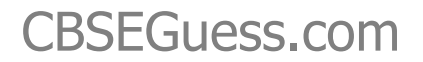

[Num=surfer.](http://www.cbseguess.com/) ( )

 $\%$ 

 Fill in the blanks to complete the above code fragment to create an ASP file used to display the number of times a page has been viewed. 2

c) Create the global.asa file which contains an application variable called "TRPcounter" which keeps track of the number of people viewing the www.festdeal.com. 3

d)Write the structure of content schedule file for the ads.txt file which contains two tips 2

*1. " If you focus on results, you will never change . If you focus on change , you will get results. 2. "Every Accomplishment starts with the decision to try."*

Where frequency should be 7 and 13 respectively. Each entry should also include a comments.

### **Q6. Answer the following questions based on VBScript:**

a) Write the equivalent script for the following code using Do While .. loop without effecting the output: 2

```
 atx=array(10,20,30,40,50,60) 
min=0for i=3 to 5 step 2
        atx(i)=atx(i)\delta response.write(atx(i))
```
next

b) Observe the following script:

```
\lescript language = "vbscript">
OPTION EXPLICIT 
Dim B, C 
B=10Do while A<10
      C=C+A+BDocument.write(c) 
      B=R-1A=A+3Document.write("<br/>br>")
```
loop

</script>

Every time this script is executed , the programmer receives an error as soon as the DO while loop is reached. Identify the error and write the corrected code.

c) Write a function using VbScript which takes a number as argument and find product of all natural numbers up to that number.(for ex. If user enter 5 as an argument then function should returns  $1x2x3x4x5 = 120$  or only 120).  $\frac{3}{3}$ 

[www.cbseguess.com](http://www.cbseguess.com/)

Other Educational Portals

1

[www.icseguess.com](http://www.icseguess.com/) | [www.ignouguess.com](http://www.ignouguess.com/) [| www.indiaguess.com](www.indiaguess.com) | [www.magicsense.com](http://www.magicsense.com/) [| www.niosguess.com](www.niosguess.com) |<www.iitguess.com> | <www.aipmtguess.com>

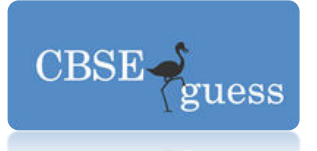

 [d\) Create a form that co](http://www.cbseguess.com/)ntains three text control and three checkboxes as shown below. When the user clicks on any or all checkboxes, the appropriate amount should be displayed . ABC taxing scheme returns 12.5% profit . , Tax saving returns 11% and PPF returns 10.25%. Write the HTML code for creating the form and the embedded VBScript code for the click events of the button.(if user invest Rs. 1000 each in all the scheme then the return will be 12.5/100 x 1000 + 11/100 x 1000 + 10.25/100 x 1000 but if user invest Rs 1000 only in PPF then current value should be  $10.25/100 \times 1000$  only ).  $4$ 

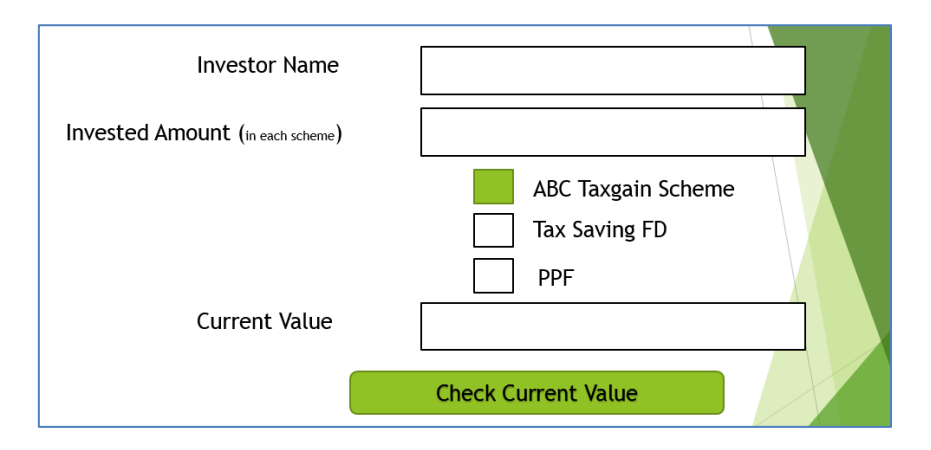

### **Q 7. Questions given below are based on Network:**

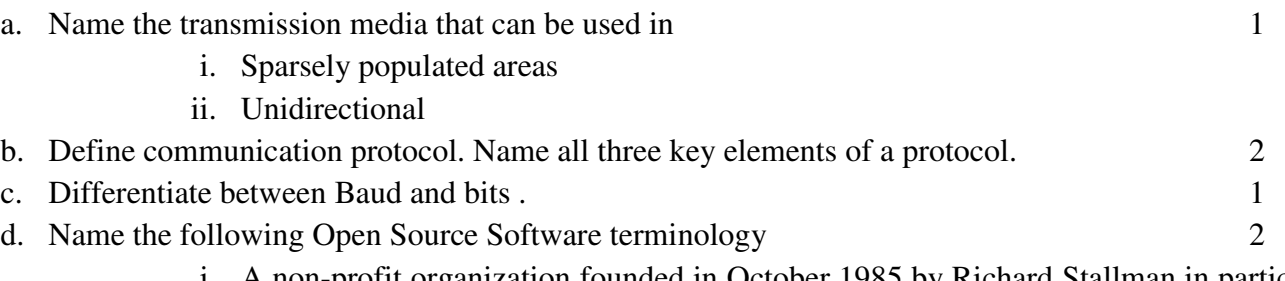

- i. A non-profit organization founded in October 1985 by Richard Stallman in particular to GNU project.
- ii. It is an open-source framework for the layout and rendering of internationalized text, including right-to-left scripts and scripts such as Tamil where glyphs are context sensitive.
- e. Cloud9 has set up its new center at DehraDun for its office and web based activities, it has 4 offices of buildings as shown in the diagram below : 4

[www.cbseguess.com](http://www.cbseguess.com/)

[www.icseguess.com](http://www.icseguess.com/) | [www.ignouguess.com](http://www.ignouguess.com/) [| www.indiaguess.com](www.indiaguess.com) | [www.magicsense.com](http://www.magicsense.com/) [| www.niosguess.com](www.niosguess.com) |<www.iitguess.com> | <www.aipmtguess.com>

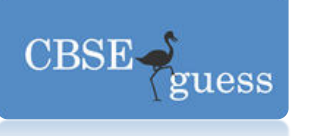

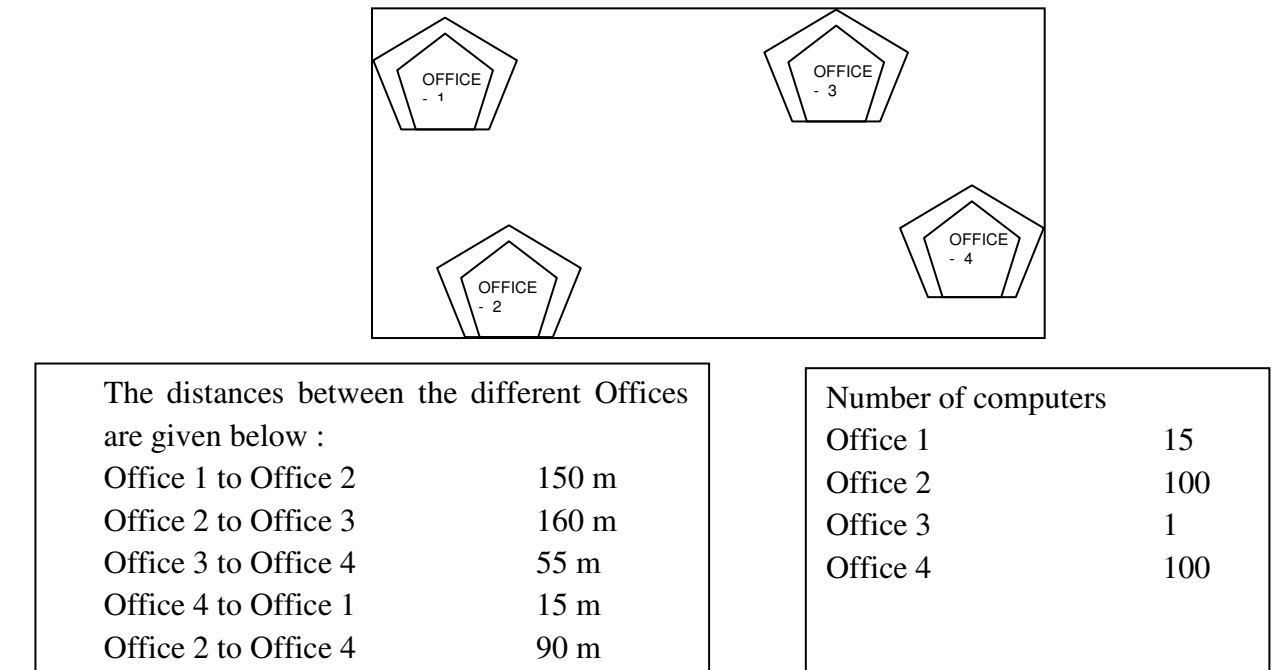

Answer the following questions based on the above given information :

(i) Suggest suitable cable layout(s) for connecting the Offices.Also name the topology.

(ii) Where do you think the server should be placed and explain why ?

(iii) The Cloud9 is planning to link its office situated in the different part of the same city ,which type of network will be formed .Give reason.

(iv) Where and why should repeaters and hub/switch be used ?